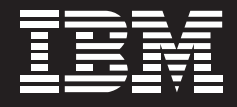

# Tivoli. software

# 三网合一服务管理: 对日益增加的复杂性进行 管理并确保高质量的客户体验

# **IVAL 69 CHI** n.

#### 内容摘要

- 全面了解服务质量, 对主要业 绩指标(KPI)和主要质量指标 (KQI) 进行衡量, 更有效地对 三网合一的服务性能进行管理
- 对从物理架构层一直到应用层 的语音、视频、数据和其他 IP 服务进行主动监督并实现可视 化, 确保用户体验质量(QoE)
- 在不增加额外成本的前提下快 速推出新的 IP 服务
- 通过在第一时间提供服务以及 随时随地提供服务, 提高客户 满意度
- 实时了解服务降级对客户、服 务水平协议 (SLA) 和销售收 入的影响

## 充分利用全面的应变服务管理 解决方案

对通信和有线业务公司来说,利润缩减、 合并、技术变革、品牌塑造和全球化竞 争几乎每天都为他们带来新的战略挑战。 由于持续的竞争迫使企业不得不快速扩 大产品范围以及客户对高水平服务的期 望、服务提供商们一直都在寻找实现增 长并留住一批忠于自己的客户的方法。

为了有效地引讲新的服务, 例如语音 IP (VoIP)、随需应变的视频(VoD)和IP 电视(IPTV), 服务提供商们必须最大化 已经对现有基础设施的投资。他们还需 要动态服务管理工具来支持先进的新型 服务。但为了实现长期的成功,提供基 于语音、视频、数据和其他因特网协议 (IP)服务的三网合一服务提供商必须将 新的重点放在内容、客户满意度、价格 和服务质量 (QoS) 上来。

The IBM Tivoli<sup>®</sup> Netcool<sup>®</sup> 系列产品为监控 三网合一服务提供管理软件,全面了解基 础架构和下一代服务——从核心网络到客 户现场。通过 Tivoli Netcool 系列产品, 您可以改善自己的底线并通过实时、灵活 的解决方案加快业务速度, 让您:

- 加快产品上市速度并跟上当前和未来 的业务需求。
- 降低经营成本,缩短平均故障修复时 间 (MTTR) 或避免服务中断。
- 保证最高的服务质量, 满足 SLA 要 求并通过对服务可靠性、质量和价值 进行优化来留住客户。

# 全面、完整地了解您的三网合 一服务, 包括网络和应用架构

虽然传统服务由交换机、路由器和网关 组成、更多的复杂 IP 服务(例如 VoIP 和 IPTV) 却要依靠额外的应用层和用来 驱动服务和内容的服务器。因此,对这 些服务讲行有效的管理需要您对诸如响 应时间、服务可用性、图像抖动、等待 时间、数据包丢失等等的质量指标进行 衡量。为了确保客户体验质量 (QoE), 您需要对自己的服务有一个全面、综合 的了解。

Tivoli Netcool 系列产品为整个1层到7 层的架构管理和用干向客户提供服务的 资源之间的依存关系提供电信级工具。 Tivoli Netcool 系列产品还能够让您更好 地对运作资源进行管理并更好地控制客 户的 QoE。

通过 Tivoli Netcool 系列产品、您可以 计算服务正常运行时间占总体时间的百 分比,传输速度以及传输量。您还可以:

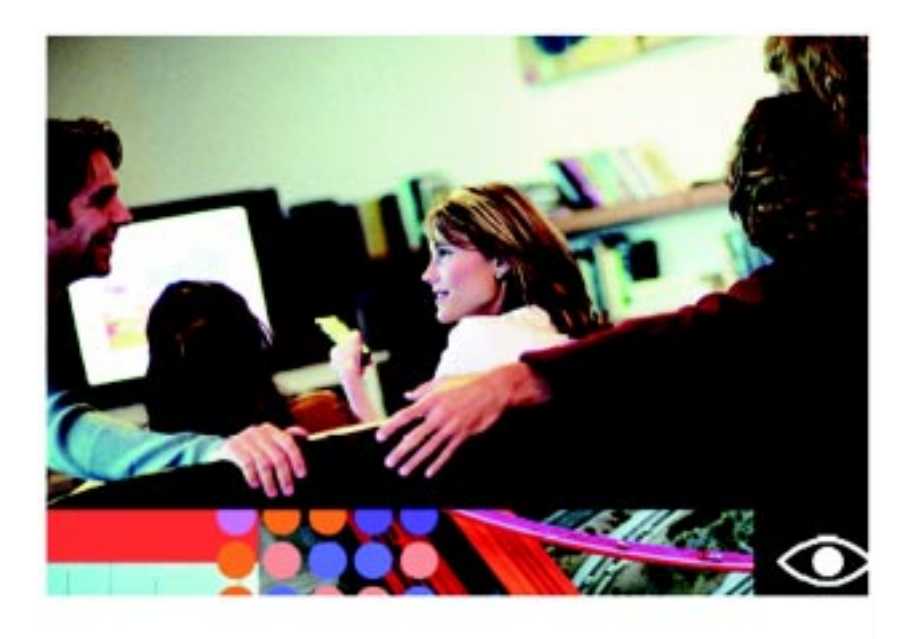

- 接收集成了所有层信息的综合报告, 这样、您就能快速识别服务降级的 原因。
- 通过具体的报告来详细说明对特定 SLA 性能保证的满足程度。
- 确定将会在特定地区造成服务中断的 事件、包括对服务的影响方式、比如 说, 通过对导致视频丢失的故障和无 法让最终用户访问 VoD 应用的故障 进行区分。

为了保证高质量的三网合一服务,您还 必须对应用架构进行监控, 包括呼叫中 心、VoD 库、服务指挥程序和其他应用。

通过 Tivoli Netcool 系列产品, 您可以 对物理网络以及对下一代服务来说至关 重要的应用和数据库进行管理。因此,您 可以实时深入了解应用性能以及它们与 影响服务的故障之间的关系。

#### 优化您的网络性能和服务

对服务性能的担忧是服务提供商最放心 不下的原因之一。如果容量太小、服务 就会缩水。

虽然很小的图像抖动或时间延迟对您的 瞬时消息传送服务不会产生太大的影 响, 但对IP语音和视频服务却会带来严 重影响.

作为集成的故障和事件管理解决方案。 Tivoli Netcool 系列产品能够提供有关服 务和基础网络性能的历史记录、并且能 够向您显示其发展趋势。因此,您可以 对容量和性能进行主动管理、防止它们 对服务造成影响。由于该解决方案与库 存、供应、客户关系管理(CRM)和其 他操作系统集成,您可以与管理人员和 业务人员 甚至客户 从这些系统中无 缝共享信息。

### 在不增加额外成本的前提下快 速推出新的 IP 服务

为了从三网合一市场中获利、您需要足 够的灵活性和可扩展性来快速扩大客户 基础并迅速推广新的服务, 在加快产品 上市速度的同时解决日常出现的问题。 由于 Tivoli Netcool 系列产品建立单一 的电信级平台来支持各种服务和广泛的 设备、因此、它能够同时为今天的服务 和未来的服务提供这种灵活的服务。

因此,您可以在扩大服务范围的同时 提高运营效率并降低经营成本。Tivoli Netcool 系列产品还能帮助简化对功能的 可视化处理和模拟操作、并通过预制的 集成来促进业务的灵活性。

## 深入了解客户体验, 提高客户 满意度,减少客户流失

对客户满意度和服务质量进行管理对三 网合一服务提供商来说是一个关键问题。

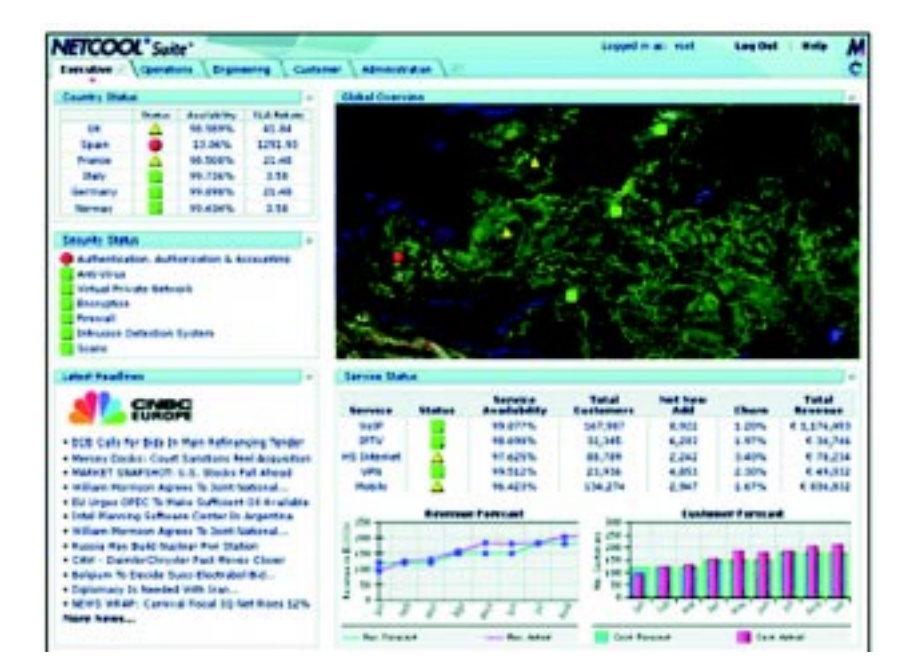

1,800多家客户,包括排名前20 名的服务提供商,都依靠 Tivoli Netcool 系列产品来最大 化服务的可用性并有效地管理 复杂的网络操作环境。

您可以利用 Tivoli Netcool 系列产品通 过对服务质量进行实时监控并对作为服 务管理流程一部分的众多手动流程和步 骤实现自动化来提高客户满意度。

Tivoli Netcool 系列产品能够计您深入了 解客户对语音、视频和数据服务的体验。 通过从用户角度而不是从网络角度对客 户服务体验进行主动实时监控, 您可以 提高自己在市场中的竞争力并减少客户 流失。

而且, 由于 Tivoli Netcool 系列产品能 够促进前摄性的、以业务为核心的网络 管理方法, 因此, 能够让操作人员在问 题影响客户体验之前对其进行修复。

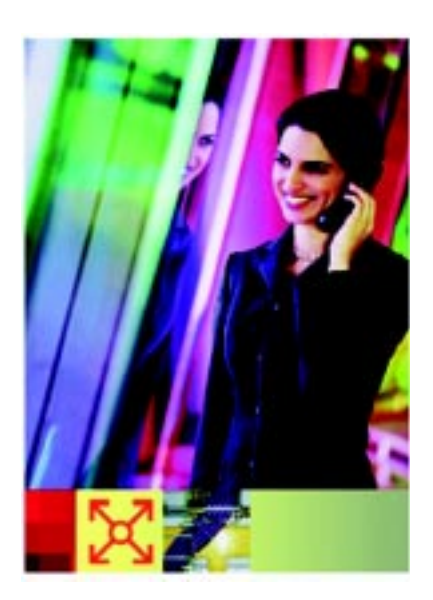

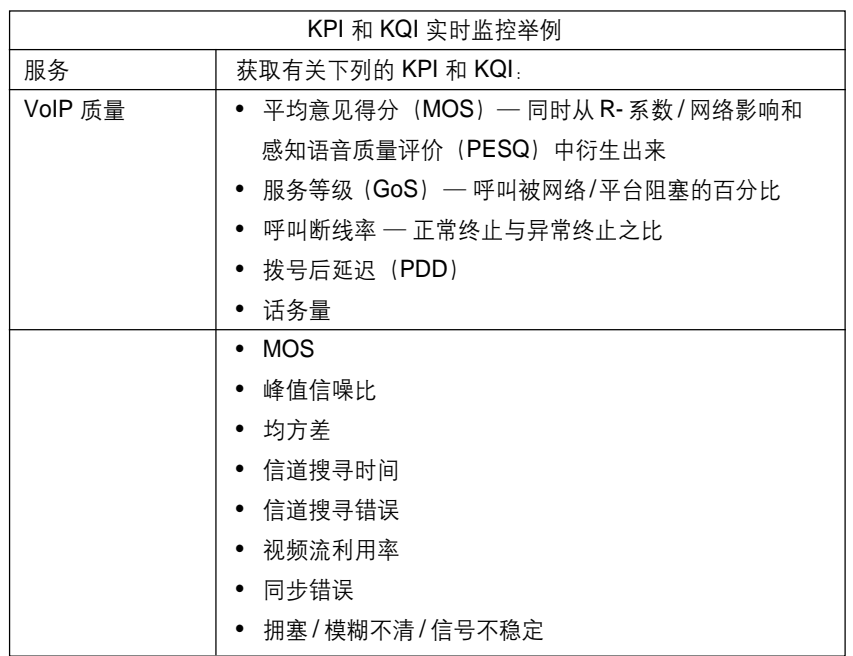

因此,您的熟练技术人员可以将更多时 间放在客户管理上, 将更少的时间用在 技术上。当检测到性能问题时, 报告能 够让您:

- 实时查看 KPI 和 KQI。
- 将服务事件与客户有关的数据进行 关联。
- 为客户服务代表提供关键信息。

#### 向 IP 网络平滑迁移

与可靠但却封闭的传统服务(例如,电 话和电视) 不同, 今天的 IP 服务和网络 是灵活多变的。

复杂的 IP 服务作为独立的竖井通过各种 技术建立起来, 这就使得对它们进行有 效地管理成为了一种挑战。然而, 习惯 了传统服务一贯提供的近乎完美的质量 的客户希望您的IP服务能够提供同样优 秀质量的 QoE。

随着从传统环境向 IP 环境的迁移, 您需 要严格的电信级故障和性能管理解决方 案来解决三网合一服务和基础 IP 网络各 个方面的问题。

Tivoli Netcool 系列产品能够对众多应用、 技术和供应商所提供的设备进行监控, 实现更快的 MTTR, 更少的服务降级, 通过提高操作效率实现"精益作业"。

#### 最大化当前和未来投资

Tivoli Netcool 软件与各种操作支持系统 以及众多主要软件和硬件供应商的产品 和工具平滑集成。通过对新技术和异构 环境进行有效管理, 您可以充分利用当 前投资并为未来做好准备。

Tivoli Netcool 系列产品能够促进您与来 自 TeleManagement Forum 和 IT Infrastructure Library<sup>®</sup> (ITIL<sup>®</sup>) 的框架和标准 保持一致。而且, 由于 Tivoli Netcool 软 件已经通过 ISO 9001 认证, 因此, 它 能够帮助您实现 Six Sigma 质量并促进 与 Sarbanes-Oxley 的一致性。

#### 关于 Netcool 软件

IBM Tivoli<sup>®</sup> Netcool 软件产品组合由于 能够跨越某些最大、最复杂的异构环境 对事件进行合并与管理,因此被全球众 多知名企业、服务提供商和政府组织所 采用。

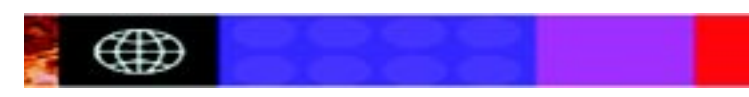

Tivoli Netcool 软件产品组合提供广泛的 收集、合并和关联功能, 帮助企业快速 识别和解决问题并提高操作效率。通过 将实时服务模型和影响分析功能与可扩 展的故障管理相结合, Tivoli Netcool 软 件产品组合能够帮助企业对业务应用和 服务的可用性、性能和安全性进行有效 管理。

#### 关于 IBM Tivoli 软件

Tivoli 软件提供一整套的产品和功能支持 IBM Service Management, 这是一套为 您的企业提供更有效服务的可扩展的模 块化方法。Tivoli 软件可以满足各种规模 企业的需求, 让您提供优秀的服务, 通 过对流程、工作流和作业的集成和自动 化来支持您的业务目标。

具有丰富安全功能、基于开放标准的 Tivoli 服务管理平台以抢先的操作管理解 决方案为补充, 让您全面了解服务情况 并对服务讲行控制。它还以世界级的 IBM 服务和支持以及 IBM 业务合作伙伴 为后盾。Tivoli 客户与合作伙伴还可通过 参与独立运行的全球 IBM Tivoli 用户组 来充分利用彼此的最佳实践, 具体情况 可访问 www.tivoli-ug.org。

#### 更多信息

若要了解有关 Tivoli Netcool 系列产品 如何让您深入了解服务性能和感知的 QoE, 帮助您向 IP 环境平滑迁移并实现 真正的业务结果的更多信息, 请与您的 IBM 代表或 IBM 业务合作伙伴联系, 或 者访问 ibm.com/tivoli。

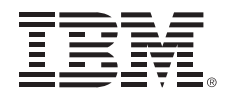

© Copyright IBM Corporation 2006 **IBM Corporation** Software Group Route 100 Somers, NY 10589 U.S.A.  $9 - 06$ 保留所有权利

IBM, IBM 标志, Netcool 和 Tivoli 是国际 商用机器公司在美国、其他国家或同时在美 国和其他国家的商标。

ITIL<sup>®</sup> 是 Office of Government Commerce 的注册商标和团体注册商标, 并且已经在美 国商标专利局注册。IT Infrastructure Library® 是 Office of Government Commerce 的注册商标。

其他公司、产品和服务名称可能是其他公司 的商标或服务标志。

**TAKE BACK CONTROL WITH Tivoli**